## SAP ABAP table TCACS BUSOBJ2 {Construction-Relevant Elements of A Business Object}

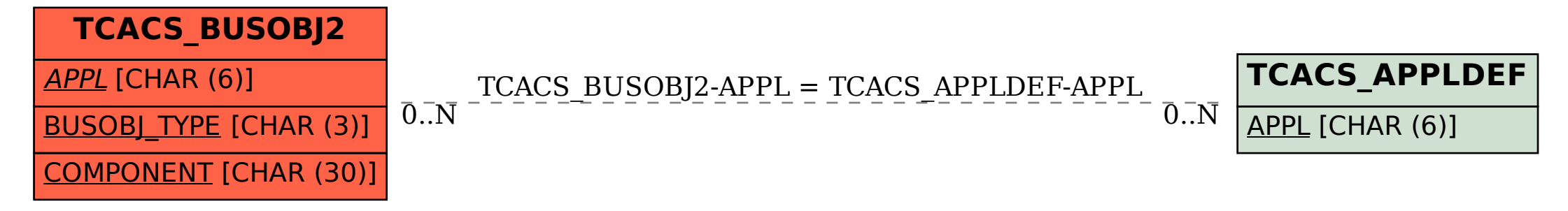